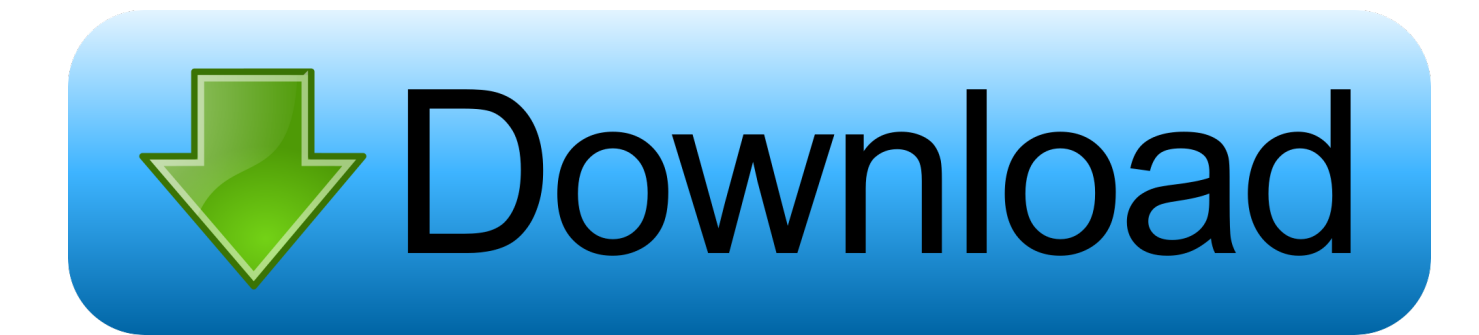

[Usb Pnp Sound Device Drivers For Mac](http://britabexci.webblogg.se/2021/march/can-a-hacker-access-my-mac-camera.html#Uetr=PzxzebczUv3BtbcCUbfiInxvJfwtGi3BgbYCYvMDPjhrGu2y==)

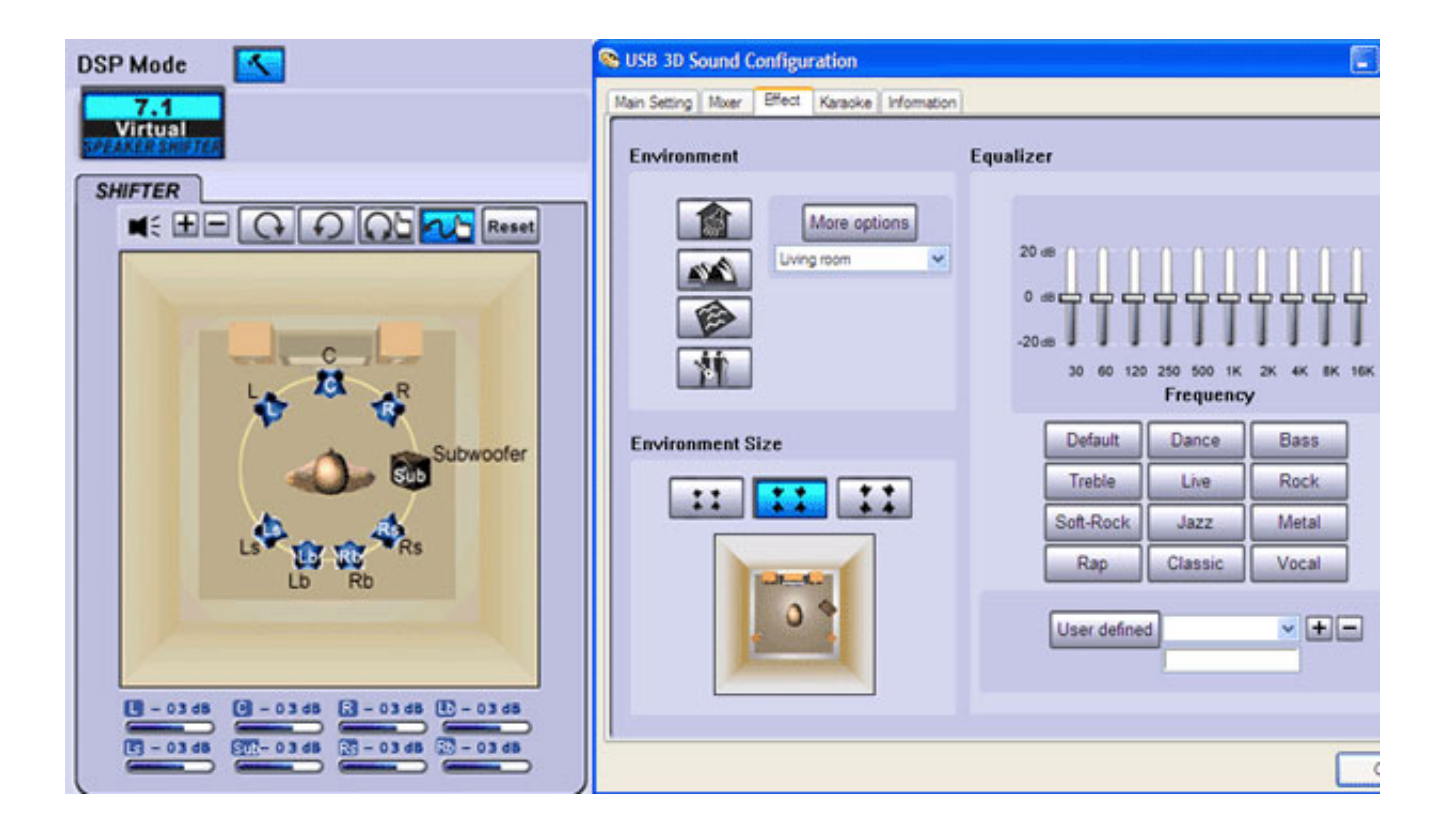

[Usb Pnp Sound Device Drivers For Mac](http://britabexci.webblogg.se/2021/march/can-a-hacker-access-my-mac-camera.html#Uetr=PzxzebczUv3BtbcCUbfiInxvJfwtGi3BgbYCYvMDPjhrGu2y==)

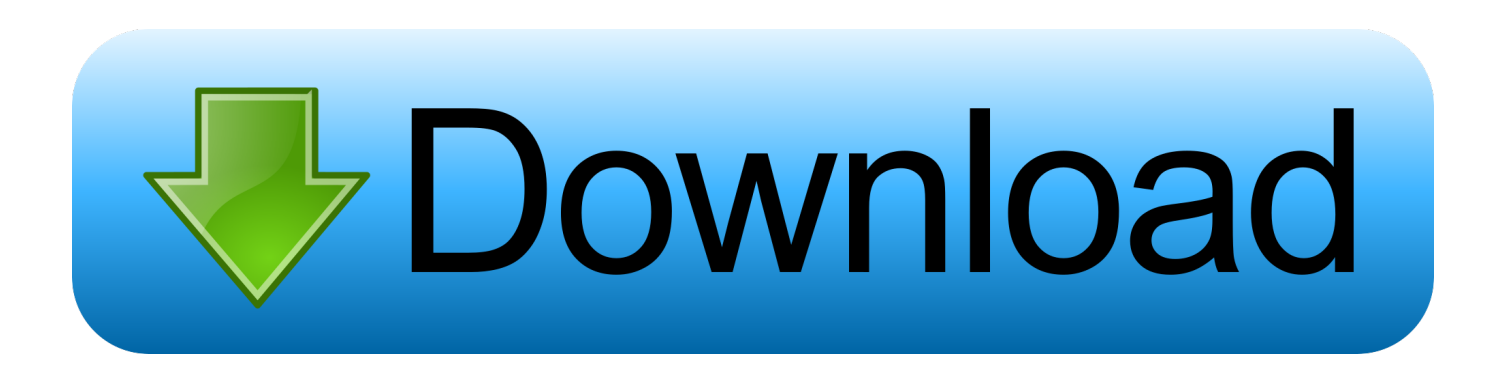

Usb Pnp Sound Device Driver MacUsb Pnp Audio DriversResolving your OS X audio problems can be a time consuming process.. Only 1 of my PCs My main gaming/music PC Nothing really different about it other than hardware make/model.

- 1. sound device drivers for windows 10
- 2. sound device drivers for windows 7
- 3. usb pnp sound device drivers

Some software may require you to create an aggregate device, which allows you to use.. USB External Sound Card for Windows, Mac, Raspberry Pi and Linux, to be Used with Headphones and Microphones, Low White Noise with Mic Boost, Plug and Play No Drivers Needed.. Unplugging and replugging the cable a few times maybe a reboot Will eventually fix it.. I know my cable has worked with the game as near as a month ago I've tried other troubleshooting methods, unplugging and plugging it back in, disconnecting and reconnecting the connector in the middle of the cable, uninstalling the incorrect driver, changing the incorrect driver to something incompatible, then uninstalling that driver, disabling legacy USB support in the BIOS (Which should also imply multiple reboots), updating other drivers, disconnecting all other USB devices, etc.. I haven't installed any new audio drivers or software since the last time the cable worked, so I can't think that would be the issue.

## **sound device drivers for windows 10**

sound device drivers for windows 10, sound device drivers, sound device drivers for windows 7, sound device drivers update, usb pnp sound device drivers, usb pnp sound device drivers download, no sound drivers in device manager, sound drivers in device manager, sound playback device and drivers, no drivers are installed for this device sound, pnp sound device drivers, usb pnp sound device drivers windows 10, usb pnp sound device drivers windows 7 [Davinci Resolve 10 Free Download For Mac](http://linsoftrateens.unblog.fr/2021/03/09/top-davinci-resolve-10-free-download-for-mac/)

The next thing I'll try is disabling my audio card and switching to onboard audio to see if maybe there's a conflict there, although it worked fine before.. \$5 99 \$ 5 99 Prime I've looked all over, and no one has posted a fix for this problem that works.. USB microphones and interfaces will appear here, alongside microphones Amazon com: usb pnp sound device. [Ophthalmology Ebook](https://callongcopea.substack.com/p/ophthalmology-ebook)

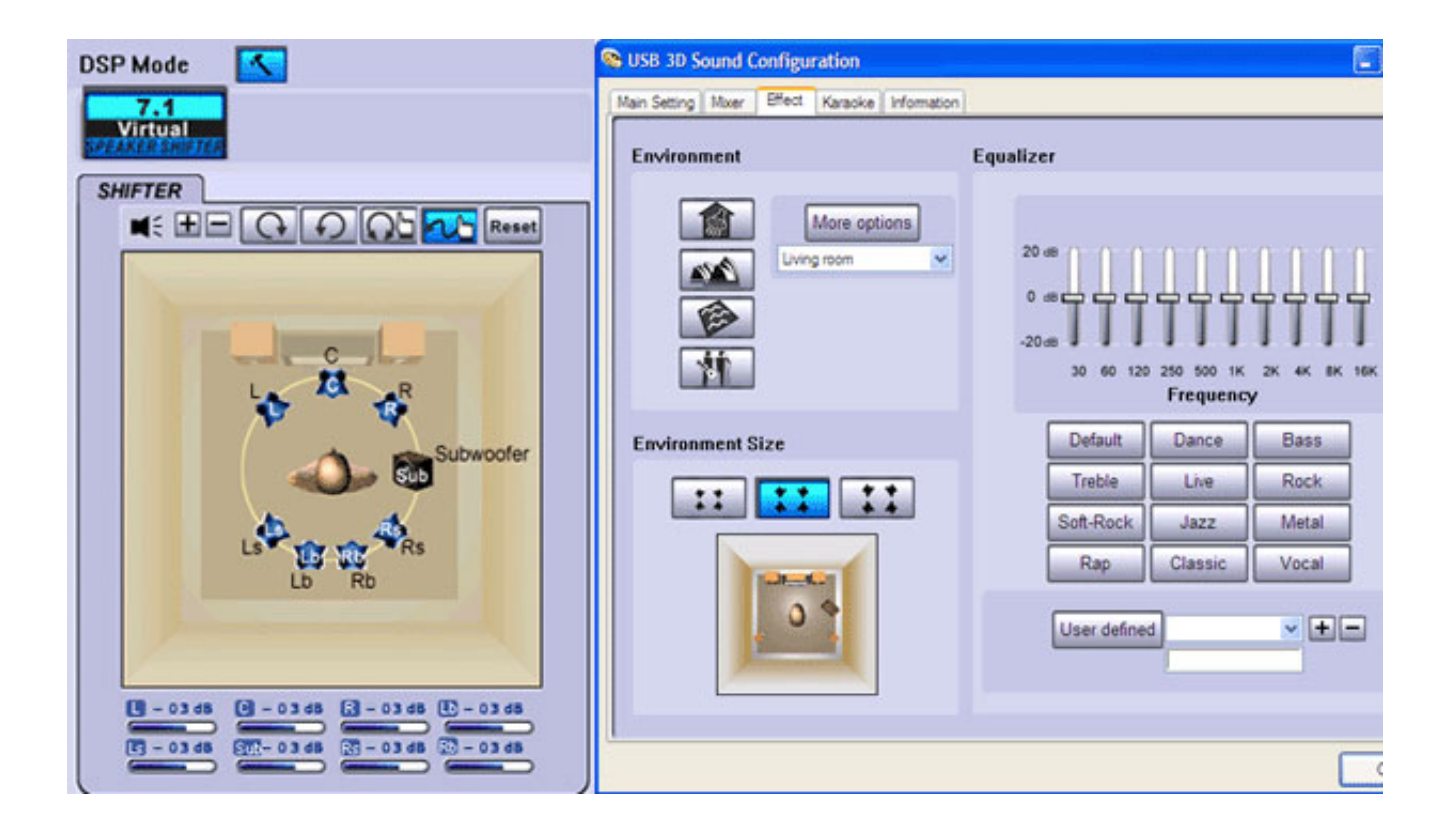

## **sound device drivers for windows 7**

## [Cracker Une Boite Mail Hotmail](https://mystifying-nobel-73c3e3.netlify.app/Cracker-Une-Boite-Mail-Hotmail)

 I'm really just throwing things at the wall to see what sticks here I've unplugged all other USB devices with the exception of my mouse and keyboard, and disabled USB legacy modes in the BIOS, as was suggested elsewhere.. I have several PCs/laptops running both Windows 7 and Windows 8 1, all 64 bit I have had trouble on.. There is no special driver for it, as far as I know, it is just the standard windows driver. [Nas For Mac And Pc](http://magosenda.tistory.com/2)

## **usb pnp sound device drivers**

[Request Letter Format For Gratuity Rules In Pakistan](https://dilidmywi.theblog.me/posts/15534269)

I did have to mess with the USB 3 0 settings in the BIOS (or whatever ASROCK calls it).. When I plug my Real Tone cable into any of my PC's USB ports (both 2 0 and 3 0), it is recognized by Windows (8.. Usb Pnp Audio DriversThose actions didn't help I've also restarted my PC, unplugged and plugged in the cable many times.. 1) as 'USB PnP Audio Device', not 'Rocksmith USB Guitar Adapter' as it should I know my cable works, because when I use it as input in Audacity, it records just fine.. Has anyone else had this problem and solved it? Anyone have any idea on other things to try?Usb Pnp Sound Device Driver MacDo you have any other audio software apps/drivers running that might be affecting it? Any other USB hardware that might be causing an issue? I have never seen mine come up as 'USB PnP Audio Device'.. The cable still refuses to be recognized correctly I haven't had the 'Hocksmith' problem that you and others have had (and at this point I'd see that as progress).. Still from time to time it comes up unrecognized or 'Hocksmith USB Guitar Adapter', neither of which will work. 773a7aa168 [Spotify Premium](https://launchpad.net/~fuchdiepleasen/%2Bpoll/spotify-premium-gratis-mac-os) [Gratis Mac Os](https://launchpad.net/~fuchdiepleasen/%2Bpoll/spotify-premium-gratis-mac-os)

773a7aa168

[Canopus Dvx E1 Drivers For Mac](https://hub.docker.com/r/terskaprebar/canopus-dvx-e1-drivers-for-mac)